### INTRODUCTION

The University Archives strives to ensure the treasures of university historical value are kept for reference and research purposes. The Archives is responsible for the acquisition, processing, storage, preservation, and provision of access to these historical treasures in a variety of formats.

The establishment of the Archives is able to shape the UPM identity and foster the spirit of pride to the campus community who have been part of the history of UPM. For the new campus residents, the establishment of the Archives will provide inspiration and values of excellence that drive the success and glory of UPM in the future.

### **HOW TO ACCESS PUTRA ARCHIVES?**

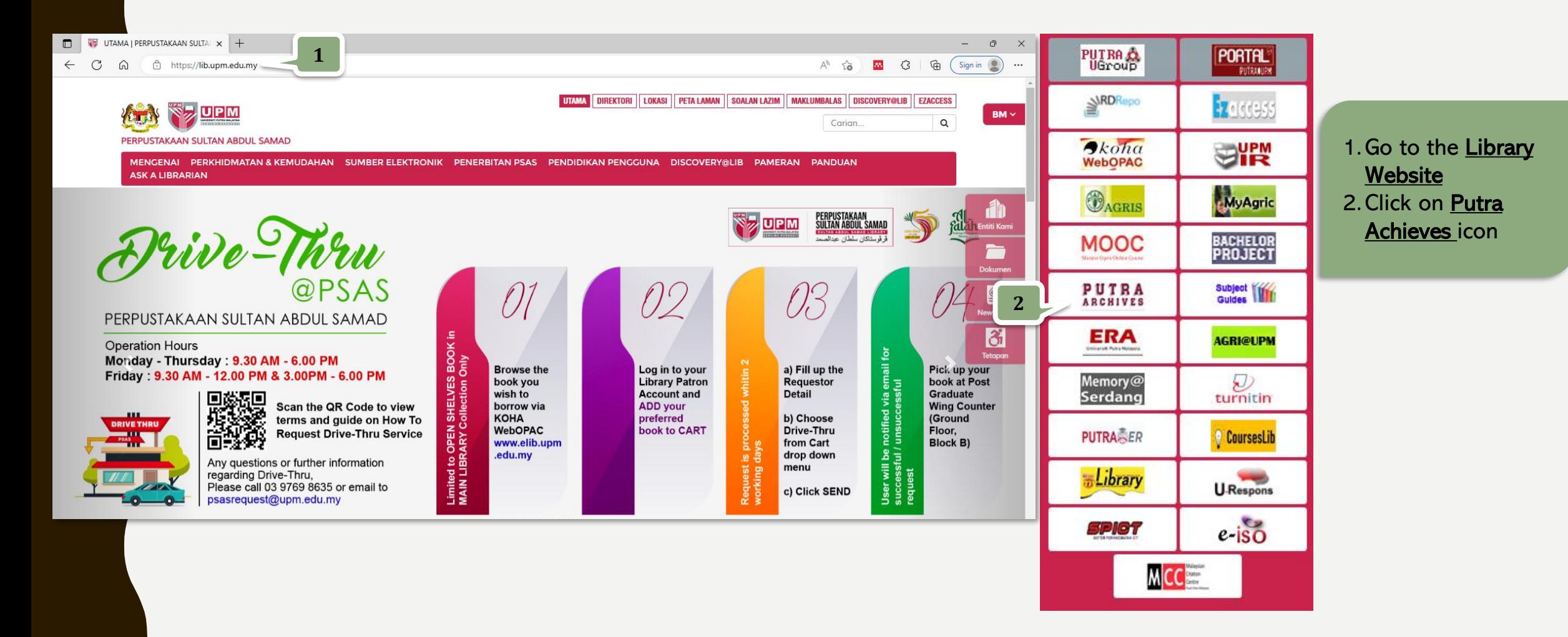

### Putra Archives | Universiti Putra Malaysia

Subjects Names Record Groups Q Repositories Collections **Digital Materials** 

### **Welcome to Putra Archives**

The University Archives strives to ensure the treasures of university historical value are kept for reference and research purposes. The Archives is responsible for the acquisition, processing, storage, preservation, and p these historical treasures in a variety of formats. The establishment of the Archives is able to shape the UPM identity and foster the spirit of pride to the campus community who have been part of the history of UPM. For t residents, the establishment of the Archives will provide inspiration and values of excellence that drive the success and glory of UPM in the future.

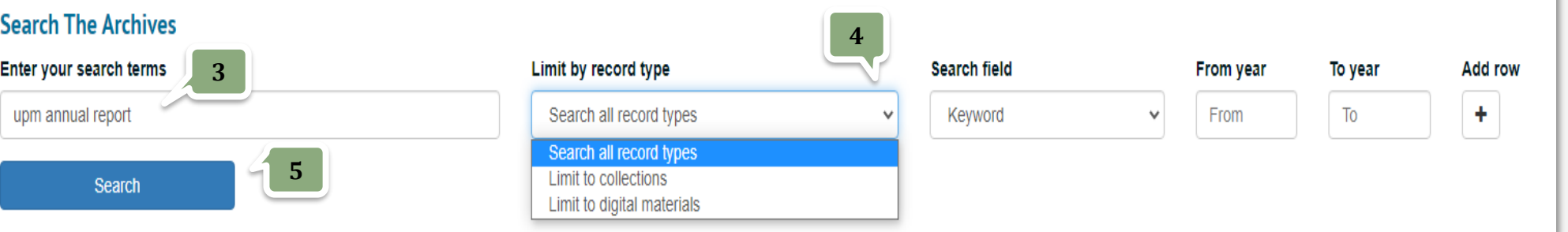

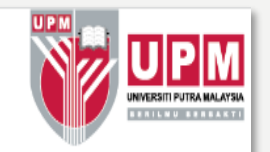

### Now, let's start :

- 3. Type in the Search Terms box
	- e.g. "UPM annual report"
- 4. Click the dropdown Limit by record type and select search type e.g. Search all record types 5. Click Search

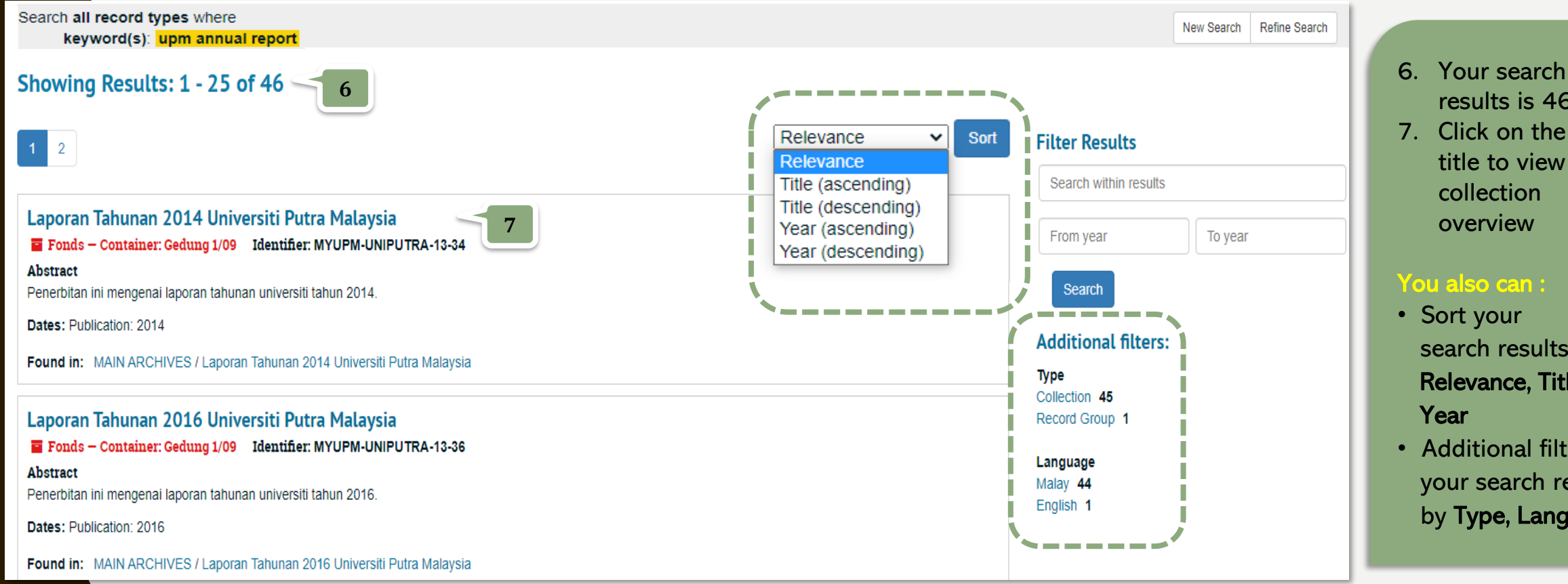

results is 46 7. Click on the exact title to view the

- search results by Relevance, Title,
- Additional filter your search results by Type, Language

Laporan Tahunan 2014 Universiti Putra Malaysia

Fonds - Container: Gedung 1/09 Identifier: MYUPM-UNIPUTRA-13-34

A MAIN ARCHIVES | E Laporan Tahunan 2014 Universiti Putra Malaysia

**Collection Overview** Collection Organization Container Inventory

### **Abstract**

Penerbitan ini mengenai laporan tahunan universiti tahun 2014

### **Dates**

Publication: 2014

### **Extent**

262 Leaves (2 naskah): 0.026 meter: 28cm

### **Language of Materials**

Malay

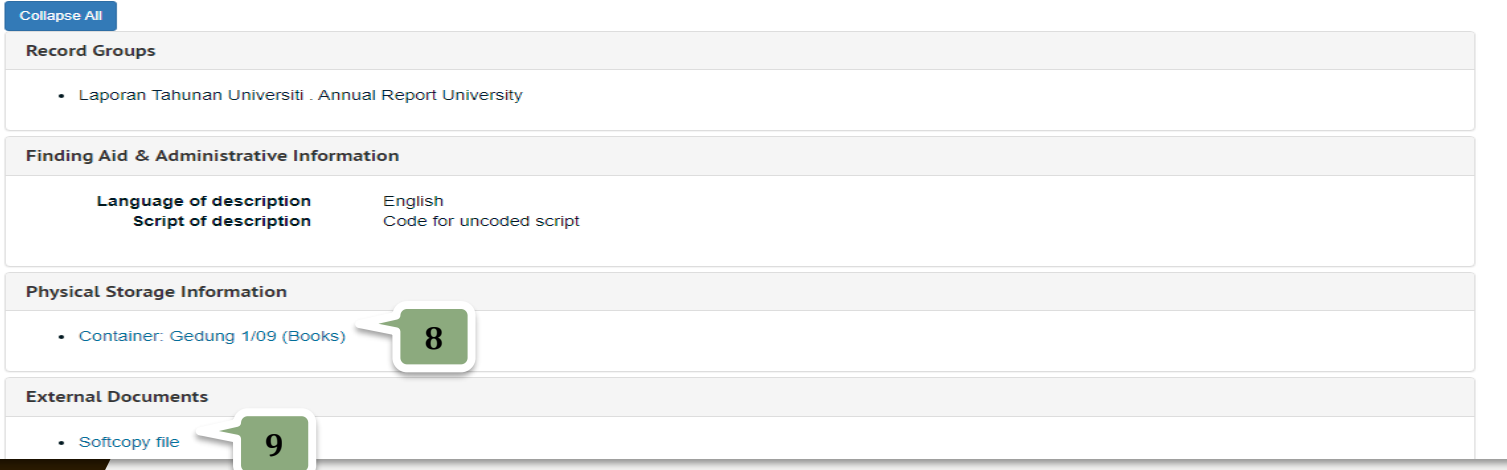

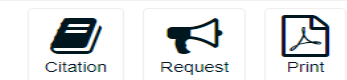

Details information of the collection 8. Click Container : Gedung 1/09 (Books) to check the other collections under the same container 9. Click Softcopy file to view the full text

### $\equiv$  PJNCA1\_AR14.pdf

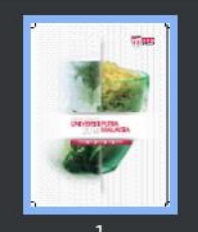

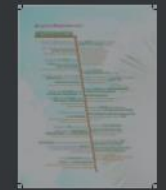

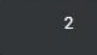

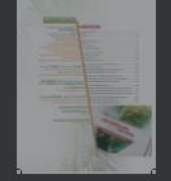

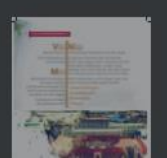

1 /280 | - 100% + | □ ◇

Laporan Tahunan<br>**UNIVERSITI PUTRA MALAYSIA** 

10. Click Download icon to save the full text or click Print icon

**10**

Laporan Tahunan 2014 Universiti Putra Malaysia

Fonds - Container: Gedung 1/09 Identifier: MYUPM-UNIPUTRA-13-34

A MAIN ARCHIVES | E Laporan Tahunan 2014 Universiti Putra Malaysia

**Collection Overview** Collection Organization Container Inventory

### **Abstract**

Penerbitan ini mengenai laporan tahunan universiti tahun 2014

### **Dates**

Publication: 2014

### **Extent**

262 Leaves (2 naskah): 0.026 meter: 28cm

### **Language of Materials**

Malay

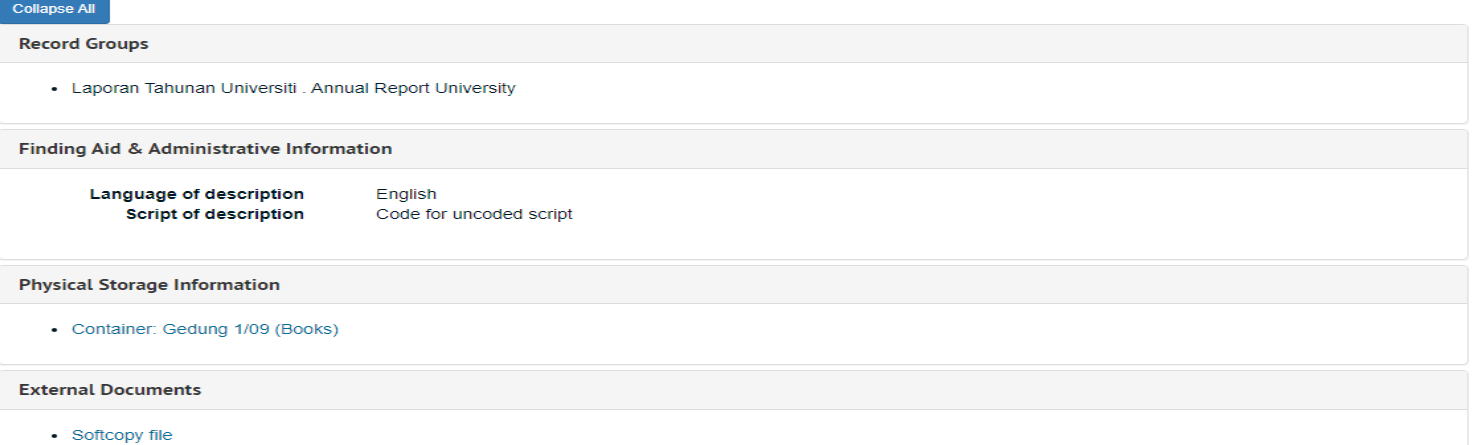

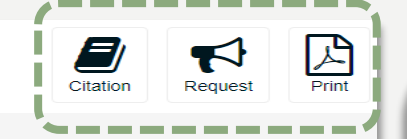

### You also can :

- Click Citation icon to copy the Cite **Item Description**
- Click Request icon to get the original item. Fill in the required data and click the Request button. If approved, you will be noticed via email to collect the original item
- Click Print icon to make a copy of **Summary** Information

### THANK YOU FOR WATCHING!